## SAP ABAP table T5ASRWITHDRAW {Permission for Withdrawal of Process}

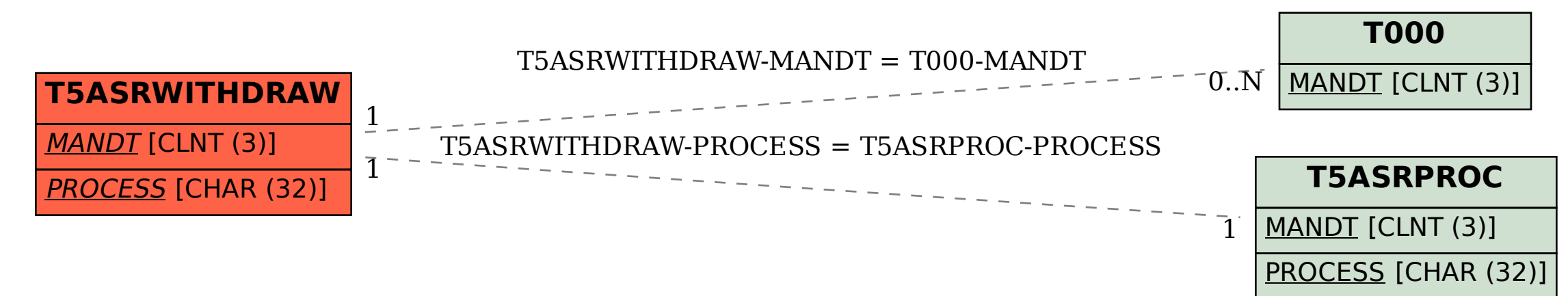